## Main.java

```
01: // PLIK: 04_Interfejsy/Main.java
02:
03: import java.util.Arrays;
04:
05: public class Main {
06:
07: public static void main(String[] args) {
08: Osoba\cos osoby = {
09: new Osoba("Marysia",1990),
10: new Osoba("Jagna",1992),
11: new Osoba("Zosia",1992),
12: new Osoba("Ania",1992),
13: new Osoba("Zosia",1980),
14: new Osoba("Magda",1982),
15: \};
16: Osoba.wypiszOsoby(osoby,"Na pocz\u0105tku:");
17:18:Arrays.sort(osoby);
19: Osoba.wypiszOsoby(osoby,"Porz\u0105dek naturalny" +
20: ": najpierw po roku, potem po imieniu");
21:
22: Arrays.sort(osoby,
23: new KompOs(KompOs.Komp.PO_NAME));
24: Osoba.wypiszOsoby(osoby,"Porz\u0105dek PO NAME" +
25: ": po imieniu, potem po roku");
26:
27: Arrays.sort(osoby,
28: new KompOs(KompOs.Komp.PO_NAMERev));
29: Osoba.wypiszOsoby(osoby,"Porz\u0105dek PO_NAMERev" +
30: ": po imieniu odwrotnie, potem po roku");
31:
32: Arrays.sort(osoby,
33: new KompOs(KompOs.Komp.PO_ROKU));
34: Osoba.wypiszOsoby(osoby,"Porz\u0105dek PO_ROKU" +
35: ": po roku, potem po imieniu");
36:
```
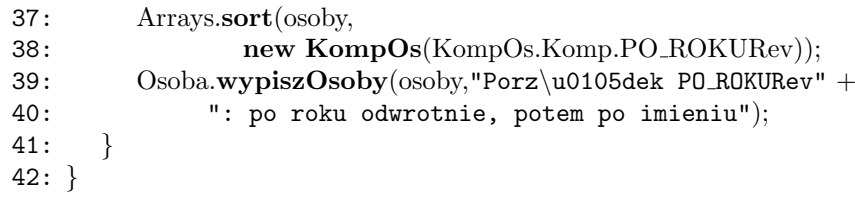